# Tematy od 20.04 do 24.04.2020

Lekcja 20.04.20

Temat: Liczby dodatnie i ujemne.

Obejrzyj na youtube film Tomasza Gwiazdy Liczby ujemne (https://www.youtube.com/watch?v=rW-ZDnbSNkU&t=39s).

Zapisz w zeszycie temat i przepisz do zeszytu

Liczby większe od zera to liczby dodatnie. Liczby mniejsze od zera to liczby ujemne.

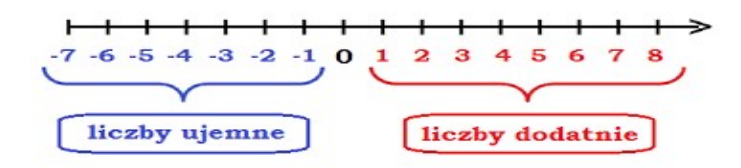

# Zero nie jest ani dodatnie, ani ujemne.

Liczby leżące na osi liczbowej w takiej samej odległości od zera, po przeciwnych jego stronach nazywamy liczbami przeciwnymi.

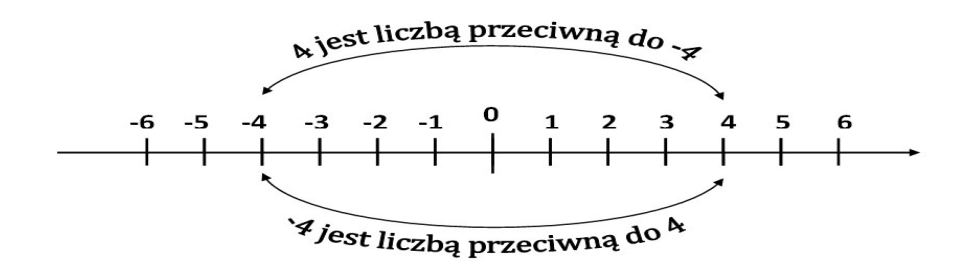

Liczby całkowite, to liczby naturalne oraz ich ujemne odpowiedniki, a także liczba zero:  $...$ −6,−5,−4,−3,−2,−1, 0, 1, 2, 3, 4, 5, 6, ...

Porównując liczby całkowite należy pamiętać, że:

- liczba dodatnia jest zawsze większa od liczby ujemnej,

- z dwóch liczb ujemnych większa jest ta, która leży bliżej zera na osi liczbowej,

- liczba zero jest większa od każdej liczby ujemnej.

 $4 > (-8)$   $(-5) > (-12)$   $(-9) < 0$   $(-7) < 7$   $(-65) < (-4)$ 

Wykonaj w zeszycie zadania 2 i 3 str110 (podręcznik)

Lekcja 21.04.20

Temat : Liczby dodatnie i ujemne – zadania

Przepisz temat do zeszytu i wykonaj zadania: 6,7/111, 9/112, 11/113, 13/114.

## Lekcja 22.04.20

Temat : Liczby dodatnie i ujemne – ćwiczenia.

Dziś pracuj w ćwiczeniach

Ćwiczenia do wykonania przez wszystkich 3 i 4 str.132, 6, 7, 8, 9 str.133 10 str.134

Pozostałe ćwiczenia dla chętnych.

#### Lekcja 23.04.20

Temat: Dodawanie liczb całkowitych.

Jako wprowadzenie do dzisiejszej lekcji obejrzyj film na pistacja.tv pod tytułem Dodawanie liczb całkowitych https://www.youtube.com/watch?v=TCZUgM6WS64.

Następnie przeczytaj dokładnie wiadomości zawarte na stronie 117 w podręczniku. Masz tam przedstawione dwa sposoby jak możesz dodawać liczby całkowite.

Zapisz temat lekcji, a pod nim na kolorowo zdanie , które musisz zapamiętać

### Suma liczb przeciwnych jest równa zero.

 $(-5) + 5 = 0$  14 +  $(-14) = 0$  9 +  $(-9) = 0$ .

Wykonaj zadanie 1 str.119 ( podręcznik)

- poziom  $A$  a), b), c)
- poziom  $B$  a), b), c)
- poziom  $C$  a), b), c)
- poziom D cały